## **Последовательность разработки программ**

**Лесли Анна Робертсон в своей книге "Программирование – это просто. Пошаговый подход" предлагает выделять** 

## **7 основных этапов разработки программ:**

- ❖ **Постановка задачи,**
- ❖ **План решения задачи,**
- ❖ **Разработка алгоритма по плану,**
- ❖ **Проверка правильности алгоритма,**
- ❖ **Перевод алгоритма на конкретный язык программирования,**
- ❖ **Запуск, отладка и тестирование программы на компьютере,**
- ❖ **Создание документации для программы.**

## Последовательность разработки программ

И+ПРГ

Рассмотрим подробнее эти 7 этапов:

#### 1. Постановка задачи

Определение целей решения задачи, функций программы и обобщённой структуры алгоритма решения задачи.

Многократное внимательное изучение и анализ текста задачи "до тех пор, пока полностью не будет осмыслено то, что требуется сделать".

При анализе задачи необходимо выделить:

- действия по вводу данных и характеристики входных данных (количество, вид, назначение и др.),
- действия по выводу данных и характеристики выходных данных (количество, вид, назначение и др.),
- действия по обработке данных для получения выходных данных их **ВХОДНЫХ.**

На этом этапе анализа составляется обобщённая функциональная схема алгоритма решения задачи: задача структурируется (разбивается на относительно независимые (слабо зависимые) части и описываются функции всей задачи и каждой обобщённой части задачи, а также действия по реализации каждой функции).

В том случае, когда задача не описана в текстовом виде или нечётко сформулирована, надо в режиме диалога-интервью с заказчиком составить чёткое текстуальное (вербальное) описание задачи И, COFFACORATL AFO C 3AKA2UHKOM HOOFDAMMLI

## **Последовательность разработки программ**

### **2. План решения задачи**

**Детализация обобщённой функциональной структуры, определение этапов обработки.**

**Первоначальный план решения задачи представляет собой грубый набросок, который затем детализируется, уточняется, перерабатывается.** 

**Обычно план решения включает в себя:**

- **• Основную логику решения задачи,**
- **• Основные этапы обработки данных,**
- **• Основные подзадачи (если требуется разбиение на подзадачи),**
- **• Пользовательский интерфейс (если есть),**
- **• Основные переменные и структуры данных.**

# Последовательность разработки И+ПРГ программ

### 3. Разработка алгоритма по плану

План решения развивается в алгоритм: совокупность отдельных действий и операций, которые полностью описывают решаемые задачи и порядок их решения (выполнения).

#### Для того, что бы написать алгоритм и программу для ЭВМ надо:

- описать решаемую задачу в терминологии деятельности определить основные действия (группы действий) по решению задачи,
- разбить задачу и подзадачи на совокупность действий,
- каждое действие разбить на отдельные операции,
- определить алгоритмы выполнения каждой операции,
- детализация действий: описание основных действий в действиях более низкого уровня,- выполняется до тех пор, пока каждый из шагов алгоритма не описывается как детальная операция: способ выполнения действия с учётом внешних условий (ситуации),
- определить последовательность/параллельность выполнения действий и операций либо механизмы (принципы и протоколы) взаимодействия отдельных подзадач в процессе решения задачи.

### И+ПРГ Последовательность разработки программ

### 4. Проверка правильности алгоритма

Цель проверки алгоритма "на бумаге" - заблаговременный поиск основных логических ошибок, пока их нетрудно обнаружить и исправить.

Проверка правильно ли выполняет алгоритм задуманные действия и операции осуществляется следующим образом:

• Подготавливаются тестовые входные данные,

- "Вручную" рассчитываются выходные данные соответствующие тестовым входным данным,
- Программист на бумаге ("вручную") подставляет входные данные в алгоритм и проверяет изменение всех переменных алгоритма, имитируя работу программы и проверяя логику работы алгоритма,
- Выходные данные, полученные в результате имитации работ алгоритма, сравниваются с выходными данными рассчитанными вручную. Таким образом, обнаруживаются логические ошибки в работе алгоритма.

Для проверки алгоритма "на бумаге" обычно используются проверочные таблицы, отображающие состояние переменных алгоритма (программы) на каждом шаге выполнения.

#### 5. Перевод алгоритма на конкретный ЯЗЫК программирования

Производится кодирование алгоритма на выбранном языке программирования с учётом особенностей этого языка. 5

## **Последовательность разработки программ**

**6. Запуск, отладка и тестирование программы на компьютере**

**Суть отладки состоит в выполнении программы на компьютере и устранении синтаксических ошибок ЯП и логических ошибок алгоритма.**

**Отладка – это поиск и исправление синтаксических (проявляются во время компиляции) и логических (проявляются во время выполнения) ошибок в программе.** 

**Тестирование – это проверка работы программы со специально составленными наборами входных данных (тестов) и сравнение полученных результатов с рассчитанными "вручную" в поисках возможных логических или семантических ошибок.**

**Этот этап выполняется несколько раз пока не останется сомнений в правильности работы программы.**

# **Последовательность разработки И+ПРГпрограмм**

### **7. Создание документации для программы**

#### **Документация программы должна включать,** *как минимум***:**

- **• комментарии в текстах всех программных модулей (комментарий**заголовок, комментарии ко всем типам данных, переменным **константам программы, комментарии к ключевым блокам кода программы);**
- **• инструкцию по установке программы,**
- **• описание программы для системных администраторов,**
- **• руководство пользователя.**

 **Документирование – завершающий этап создания программы, но разработка документации начинается с началом постановки задачи.**

**В процессе эксплуатации программы документация обычно дополняется описанием и изменений, вносимых в программу после её сдачи заказчику.**

# Решение задач с логически разными ИНПРГ ВХОДНЫМИ ДАННЫМИ

- Входные данные при решении задач могут не только содержать все необходимые для решения значения, но излишние или недостающие данные.
- Погические типы варьирования входных данных представлены четырьмя возможными случаями:
- Включение в условия всех необходимых признаков (данных) для 1. ответа на вопрос задачи,
- Включение в условия не всех необходимых признаков,  $2.$
- Включение в условия всех необходимых и избыточных  $3.$ признаков,
- Включение в условия не всех необходимых и избыточных 4. признаков.

втором случае необходимо использовать один из следующих **Bo** алгоритмов:

• получить недостающие данные путём вычислений из имеющихся,

• на основе имеющейся информации принять гипотезу(ы) о составе и значениях недостающих данных,

декларировать невозможность решения задачи, поскольку ни вычислить  $\blacklozenge$ недостающие данные, ни сформировать достоверную гипотезу невозможно.

третьем случае необходимо отсортировать избыточные данные от B необходимых и использовать последние для решения задачи.

В четвёртом случае необходимо отсортировав избыточные данные использовать алгоритмы описанные для случая 2. 8

#### **N+UPL** Базовые алгоритмические структуры

В соответствии со структурной теоремой, изложенной в классической работе итальянцев Бома и Джакопини (1965г.), алгоритм любой программы может быть построен на основе трёх базовых управляющих структур (конструкций):

последовательность, выбор решения и циклическое повторение действий Последовательность

Последовательная управляющая структура - это непосредственное выполнение одного действия (операции) за другим в порядке их записи сверху вниз.

Выбор решения (разветвление по условию)

Управляющая структура бинарное ветвление - это проверка условия и выбор одного из двух альтернативных действий; выбор осуществляется в зависимости от истинности (true) или ложности (false) проверяемого условия.

Управляющая структура множественное ветвление - это вычисление какого-нибудь константного выражения и, в зависимости от вычисленного значения, выбор одного из множества альтернативных действий.

Циклическое повторение блока действий \ операций

Управляющая структура циклическое повторение - это выполнение повторяющейся последовательности действий (операций), повторение которых осуществляется до тех пор, пока выполняется заданное условие.

Циклическое повторение организуется с программными конструкциями цикл и рекурсия Существует три разновидности циклов:

Цикл с предусловием - условие повторения проверяется в начале цикла, а затем выполняется тело цикла - действия (операции) входящие в цикл.

Цикл с постусловием - проверка условия осуществляется в конце цикла, после того как будут выполнены действия (операции) входящие в тело цикла.

Цикл с заданным количеством повторений - в заголовке цикла задаётся количество повторений (итераций) цикла: задаётся начальное и конечное значение счётчика итераций цикла и шаг приращения счётчика в каждой итерации, что и явлется условием повторения. Рекурсия организуется как циклическое повторение специфических подпрограмм рекурсивных функций. Суть рекурсивной функции состоит в том, что она вызывает саму себя, тем самым выполняя циклическое повторение действия\операции. Условие повторения включено в алгоритм, реализуемый рекурсивной функцией.

## **Представление алгоритмов Блок-схемы трёх базовых управляющих алгоритмических структур**

#### **Последовательность**

**Непосредственное выполнение одного действия за другим**

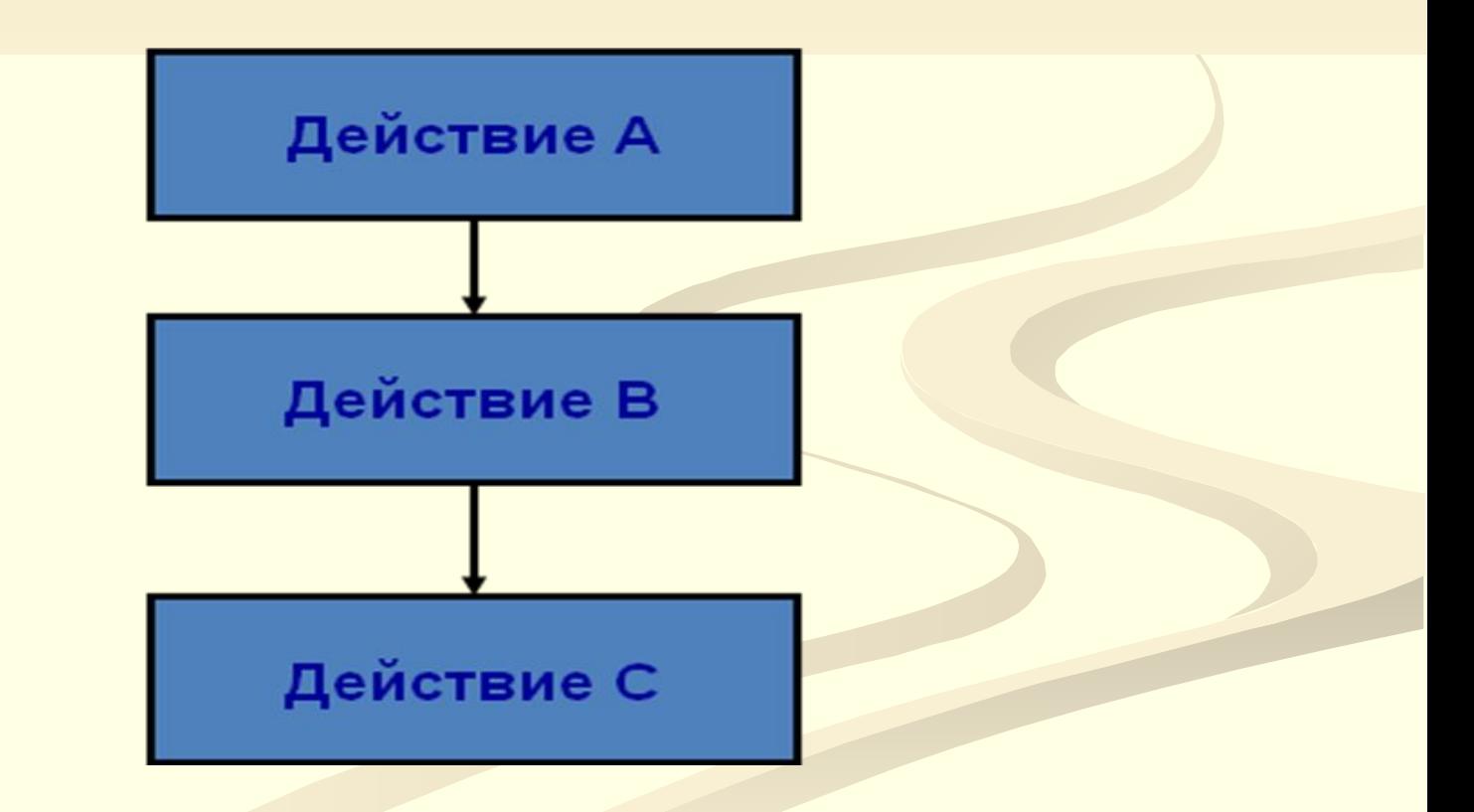

# Представление алгоритмов Блок-схемы трёх базовых управляющих алгоритмических структур

### Выбор решения

Проверка выполнения условия и выбор одного из альтернативных действий

1. Бинарный выбор - ветвление

2. Множественный выбор

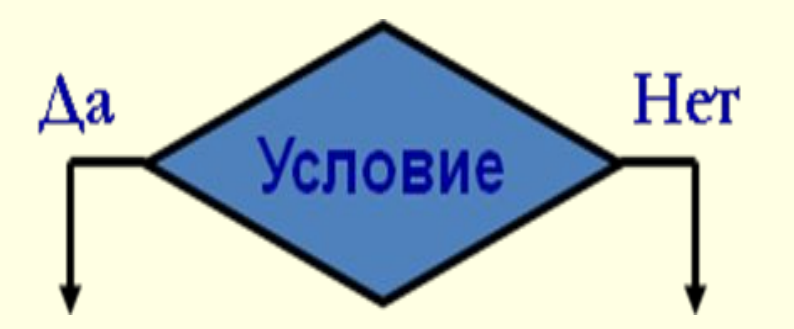

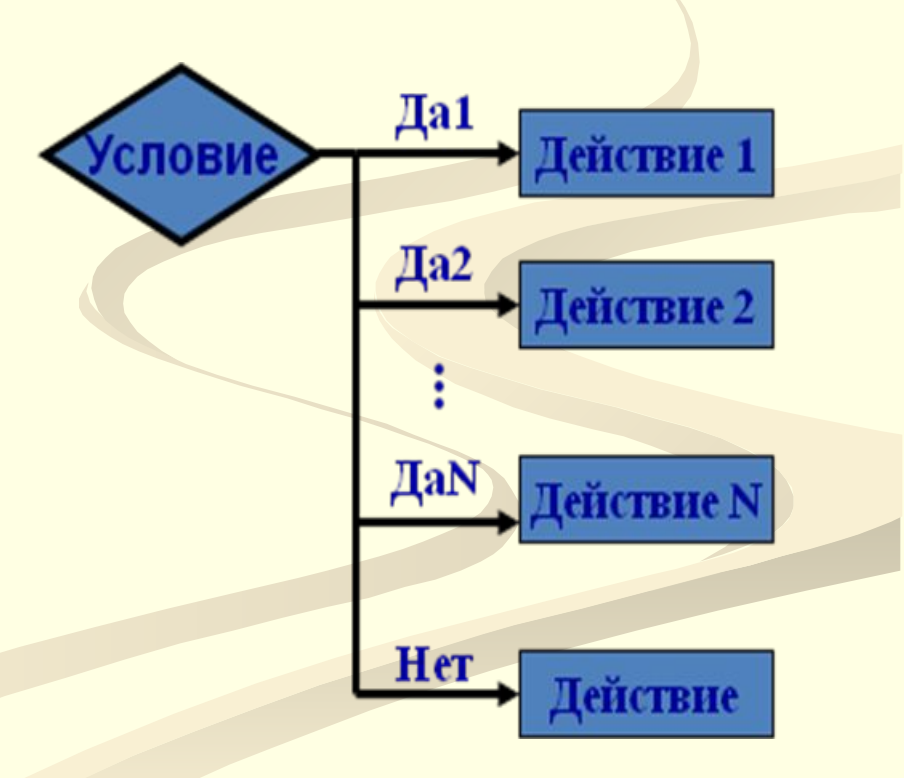

# Представление алгоритмов Блок-схемы трёх базовых управляющих алгоритмических структур

### Цикл

Организация повторяющихся действий в соответствии с заданным условием

Общая схема цикла

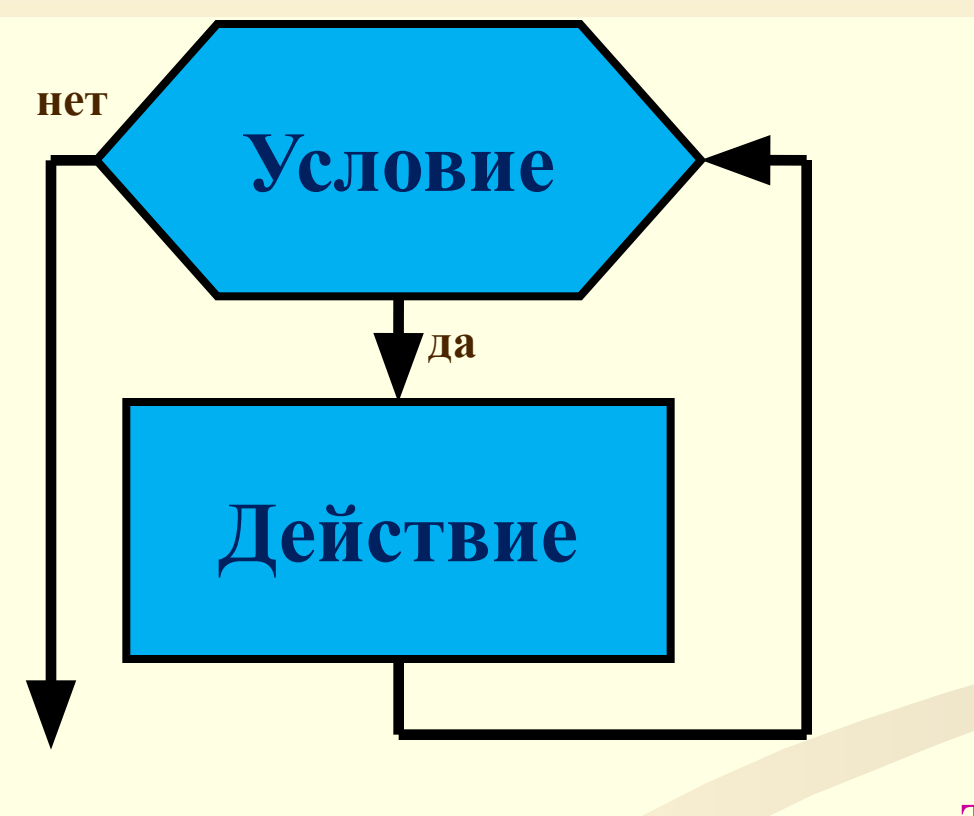

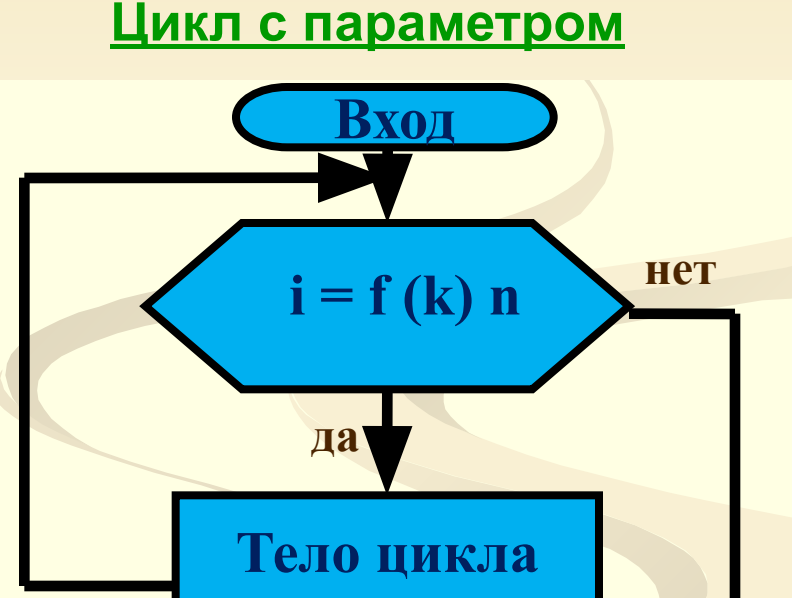

И+ПРГ

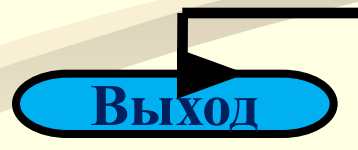

(оператор)

Тело цикла выполняется n-f/k paз 12

## **Представление алгоритмов Блок-схемы трёх базовых управляющих алгоритмических структур И+ПРГ**

#### **Цикл**

**Цикл с предусловием**

**Цикл с постусловием**

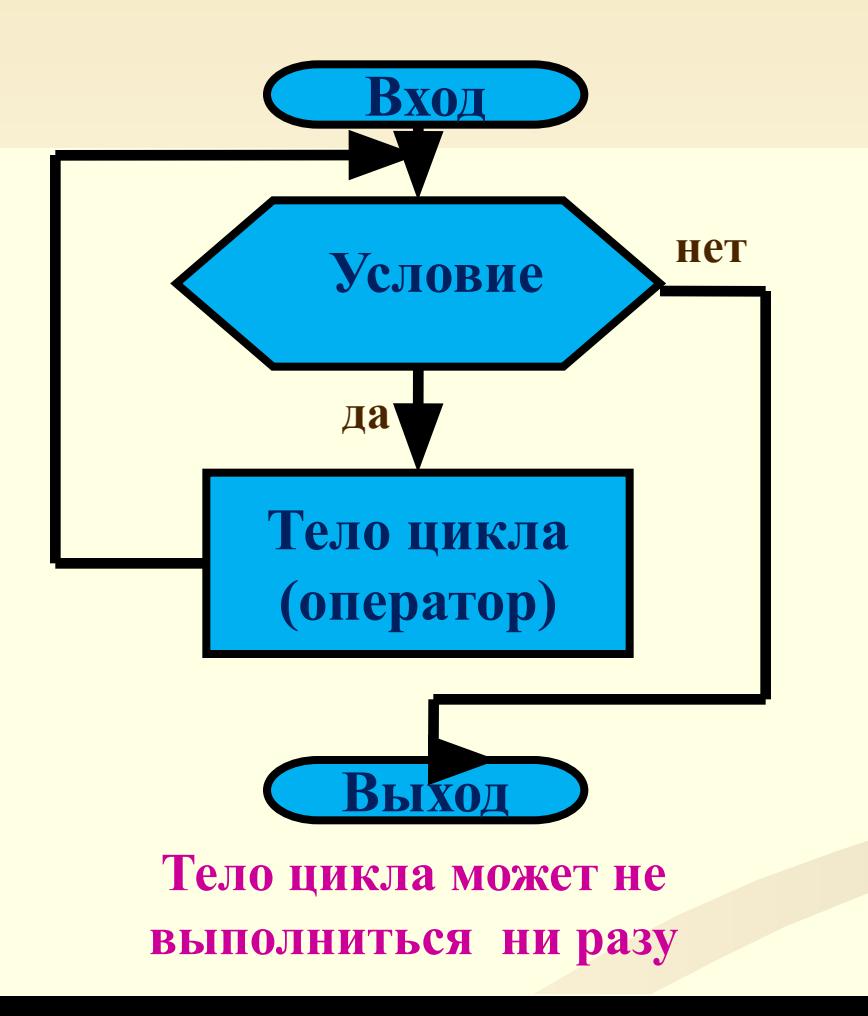

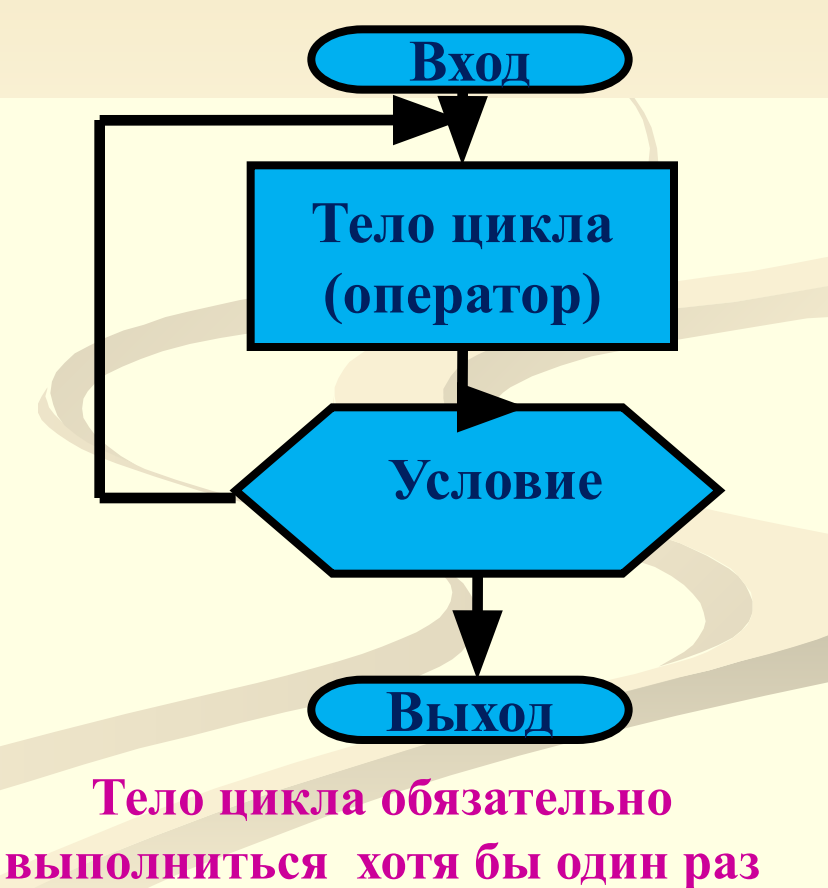

## Представление алгоритмов

Как раньше было описано, для представления алгоритма могут использоваться различные способы: вербальное описание, графическая схема, таблица решений, описание средствами алгоритмического языка программирования.

дальнейшего изучения основ программирования будем Для использовать представление алгоритмов в виде псевдокода (вербального формализованного описания), в виде блок-схемы (графического описания в совмещённом виде: блок-схема (графическое описание), в графических элементах которой записаны действия/операции в псевдокоде (вербальном формализованном описании). А затем будем преобразовывать блок-схемы в программы на ЯП Pascal и С.

Графические элементы и составление блок-схем были рассмотрены раньше, сейчас рассмотрим подробнее псевдокод.

### Псевдокод

Формализация словесного описания в псевдокоде - выбор ключевых слов псевдокода, применяемых для описания алгоритмических операций - производится таким образом, чтобы обеспечить согласование этих ключевых слов с основными операциями компьютера и операциями алгоритмических языков высокого уровня.

#### И+ПРГ

## Представление алгоритмов Псевдокод

#### Основные операции ЯП и ключевые слова псевдокода: Получение информации

Для описания получения информации компьютером в псевдокоде будут использоваться глаголы:

Прочитать – для чтения еходных данных из файла или памяти компьютера; Получить - для чтения входных данных из буфера клавиатуры компьютера.

Примеры команд (операции) в псевдокоде: Прочитать имя ученика, number , item 2 Получить tax code

В этих примерах используется один глагол: Прочитать или Получить, - за которым следует одно или несколько существительных, указывающих какие именно входные данные должны быть введены в программу.

#### Выдача информации

Для того чтобы передать информацию из компьютера на внешнее устройство используются глаголы:

Печатать - отправка выходных данных на принтер,

Записать - запись выходных данных в файл,

Вывести – вывод выходных данных на экран,

Запросить - вывод на экран сообщения, требующего ответа пользователя.

Примеры:

Печатать "Программа завершена"

Записать имя\_заказчика в выходной файл

**Вывести** total  $\overline{ax}$ 

Запросить ввод имени ученика

(обычно за запросом следует команда Получить). Например: Запросить имя ученика Получить имя ученика

Формат псевдокода позволяет добавлять свои собственные **КЛЮЧЕВЫЕ** слова, *GTC* обязательно глаголы

#### $M + \Pi P \Gamma$

## Представление алгоритмов

### Псевдокод

Основные операции ЯП и ключевые слова псевдокода:

Выполнение математических действий / операций

Для осуществления математических действий в псевдокоде используются знаки математических операций и глаголы:

Прибавить - операция сложения,

Вычесть - операция вычитания,

Умножить - операция умножения,  $\boldsymbol{*}$ 

Делить - операция деления,

Для выражений используются также:

Вычислить - операция вычисления математического или логического выражения,

() Круглые скобки - определение порядка вычисления выражения.

Команды псевдокода могут использовать как глаголы, так и знаки операций: Прибавить number к total  $\overline{u}$ ли total = total + number

Примеры:

Делить total на count

Sales\_tax = cost\_price  $*$  0.01

**Вычислить**  $C = (A - 32) * 5/9$ 

Математические выражения в программах на компьютере и алгоритмах стандартному математическому согласно ПОРЯДКУ **ВЫПОЛНЯЮТСЯ** действий:

первыми вычисляются выражения заключённые в скобки, затем слева направо выполняются операции умножения и деления, а затем слева направо - операции сложения и вычитания.

Результат вычисления математического выражения - число.

#### И+ПРГ

# Представление алгоритмов

### Псевдокод

Основные операции ЯП и ключевые слова псевдокода:

### Выполнение логических действий / операций

Для осуществления логических действий в псевдокоде используются знаки математических операций и глаголы или местоимения:

- Сравнить проверить равенство значений двух переменных,  $? =$
- ИЛИ логическая операция "или",  $\mathbb{I}$
- && И-логическая операция "и",
- Больше логическая операция "больше",  $\geq$
- Больше или равно логическая операция "больше или равно",  $>=$
- Меньше логическая операция "меньше",  $\lt$
- Меньше или равно логическая операция "меньше или равно",  $\leq$
- Не равно логическая операция "не равно".  $\Leftrightarrow$ Примеры:

Сравнить total и count

total  $? = count$ 

Вычислить (А > = Б || 32 < С)

Результат вычисления логического выражения - Истинно или Ложно.

#### $M + \Pi P \Gamma$

## Представление алгоритмов

### Псевдокод

Основные операции ЯП и ключевые слова псевдокода:

### Присваивание значений переменным или ячейкам памяти

Псевдокод для присваивания значений употребляется, когда необходимо:

I. Установить исходное значение данных (переменных), используются глаголы Инициализировать - определить начальное значение переменной при её объявлении в алгоритме или программе,

Установить - изменить текущее значение переменной.

#### II. Присвоить переменной значение результата обработки данных, используются знак операции или глагол

= Равно - операция присваивания переменной, расположенной слева от знака "равно", результата вычисления выражения, расположенного справа от знака "равно".

III. Сохранить значения, которые предполагается использовать позже

Сохранить - записать текущее значение изменяющейся переменной в другую переменную.

Хранить - записать текущее значение переменной в другую переменную (создать копию).

Примеры: Инициализировать max в ноль<br>Установить count в ноль total price = cost price + sales  $\text{tax}$ Хранить CustNum в last\_CustNum

## Представление алгоритмов Псевдокод Основные операции ЯП и ключевые слова псевдокода:

Выбор решения - вычисление условия (логического выражения) и выбор из одного из альтернативных действий

Для описания этого действия в псевдокоде используется конструкция с ключевыми словами: ЕСЛИ, ТО, ИНАЧЕ, ЕСЛИ ВСЁ.

Синтаксическая конструкция бинарного ветвления/выбора в псевдокоде:

**ЕСЛИ условие Р истинно УСЛОВИЕ** – логическое выражение TO

Выполнение блока действий в случае истинности условия ИНАЧЕ

Выполнение блока действий в случае ложности условия ЕСЛИ ВСЁ

Пример: **ECJIM** student status равно part time TO Прибавить 1 к part\_time\_count **ИНАЧЕ** Прибавить 1 к full time count ЕСЛИ ВСЁ

 $M + \Pi P \Gamma$ 

## Представление алгоритмов Псевдокод Выбор решения

Работа оператора выбор решения состоит в проверке логического условия на истинность и выполнении различных блоков действий в случае истинности или ложности условия.

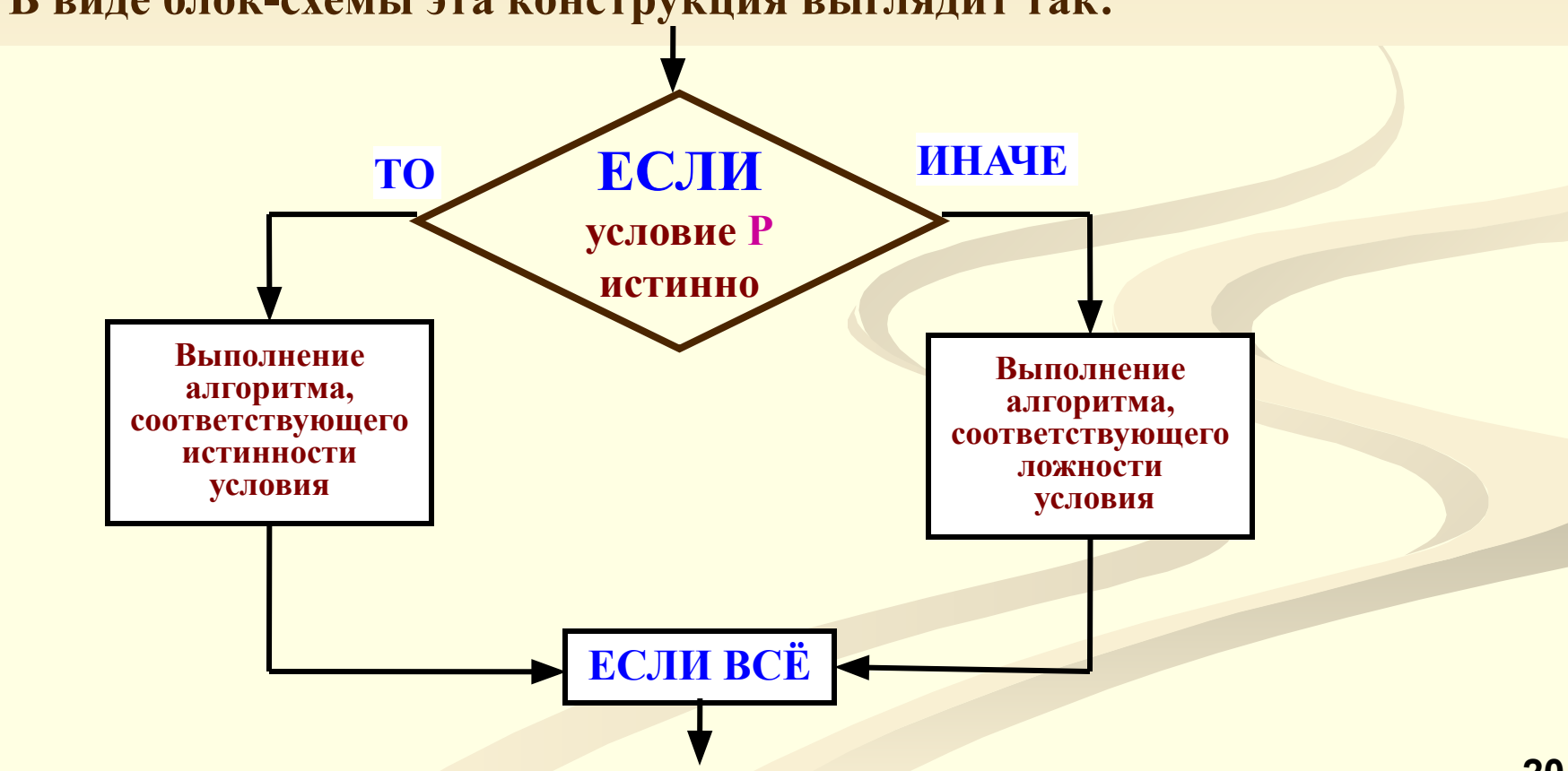

В виде блок-схемы эта конструкция выглядит так:

## **Графическая схема алгоритма Старый пример**

**Даны три разные числа A, B, C. Вывести их на печать в порядке убывания.**

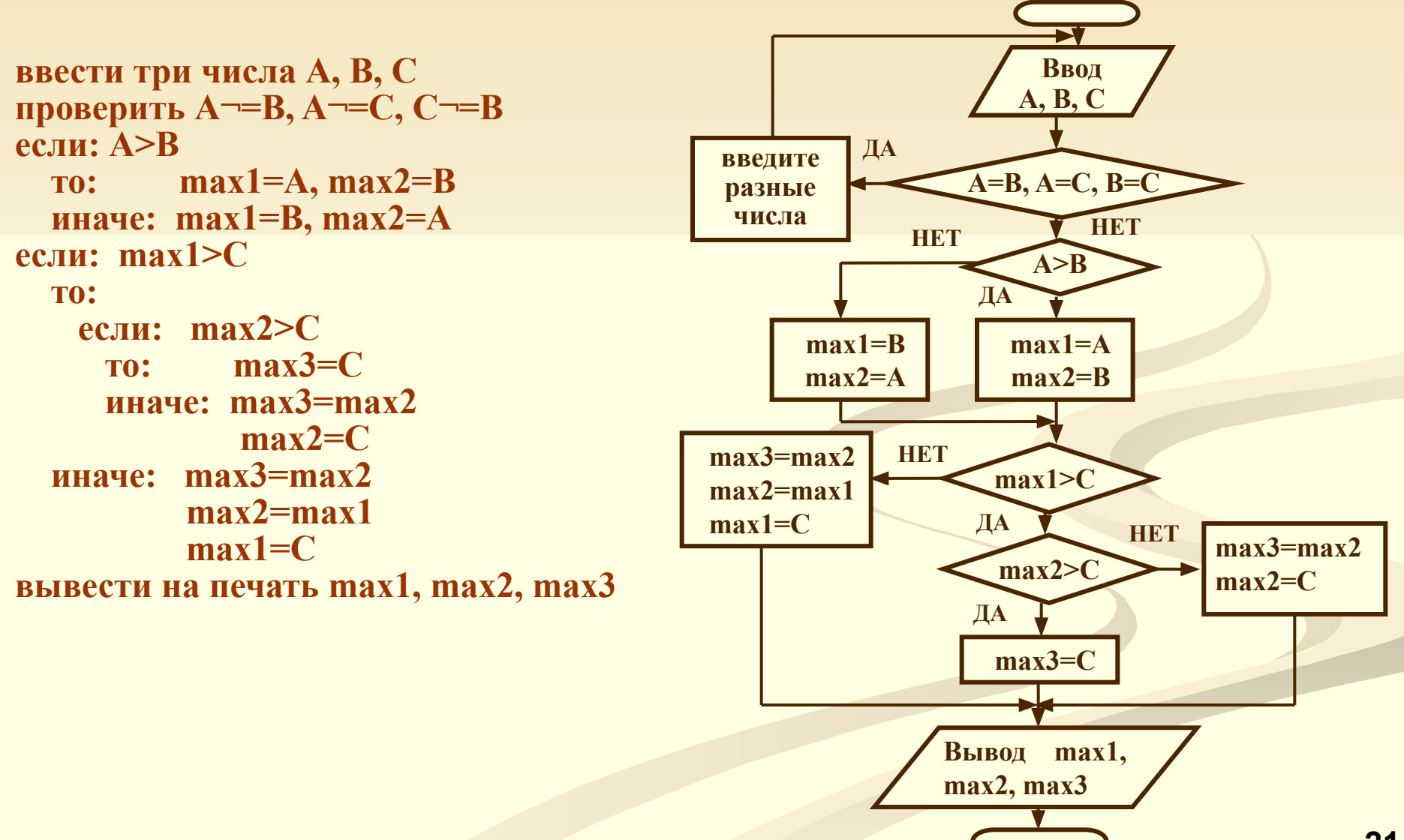

## Представление алгоритмов

#### Блок-схема с псевдокодом

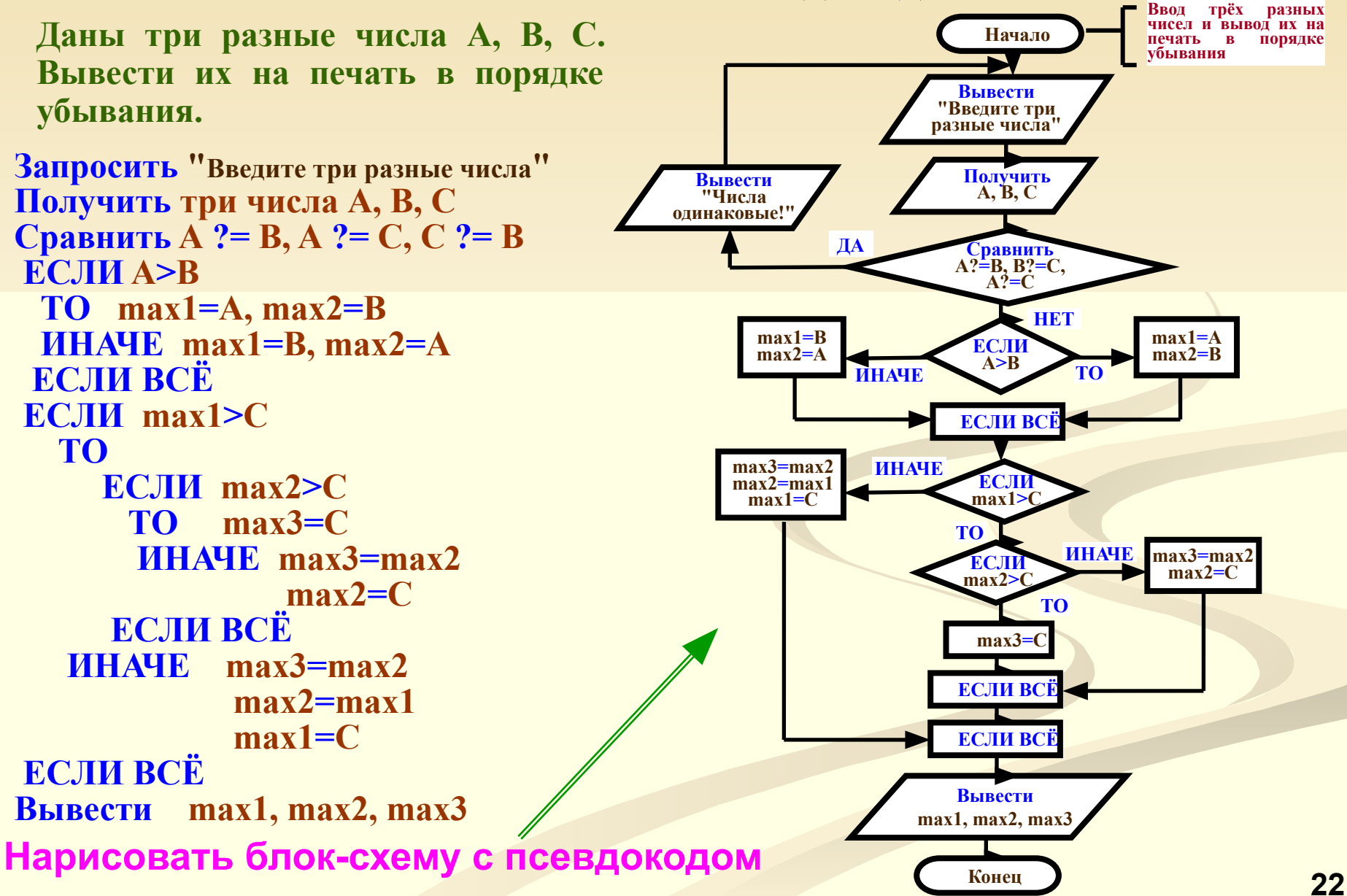